**Volume 1, Issue 1**

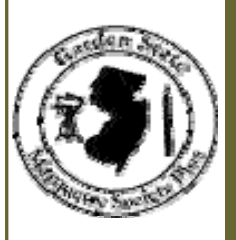

# **GARDEN STATE MARQUETRY SOCIETY PLUS**

Chapter affiliated with the American Marquetry Society

*Web site address: http://www.gsmarquetryplus.com or http://www.gsmsplus.com E-mail address: matjht@comcast.net or info@gsmsplus.com* 

# Welcome

## By Helen Hoefele

With the New Year upon us, we officially unveil our new newsletter to accompany our new website which will allow us to better share information with our current members, future members, and our extended woodworking and artisan community.

Feel free to share this newsletter with friends, family, co-workers, fellow wood workers, and artisans in related crafts. There is a lot that we can all learn from and share with each other, and we intend to continue encouraging that.

Thank you for sharing some time with us. Please feel free to reach out to us if you have any

## INSIDE THIS ISSUE

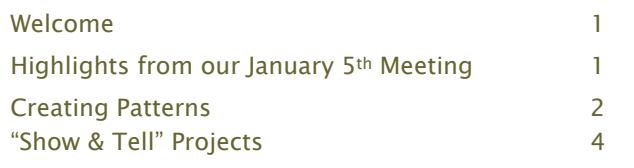

thoughts, comments, or suggestions on how we can continue to serve you better.  $\blacksquare$ 

**Attend Any or All of Our Upcoming Meetings on:** February 2nd, March 1st, April 5th, May 3rd, & June 7th

**Contact Information**:

John Truskowski, President Phone: 610-222-3829 or Email: matjht@comcast.net

Helen Hoefele, Newsletter & Website Information Email: info@gsmsplus.com

# Highlights from our January 5th 2008 Meeting

## By Helen Hoefele

Meeting Commenced with our President, John Truskowski, calling the meeting to order at 9:25 am. One new guest was in attendance.

Treasurer's Report - Larry Fenlon, our Treasurer, announced an opening balance of \$337. Payments of \$128 were made to John T to cover bills from September until now (including rent for the next 3 months). A payment of \$40 was made to Helen H to cover the annual website domain and hosting costs. An additional payment of \$40 was made to cover new library materials. There was a \$7 donation. Closing balance is \$216.

Membership Dues – John Liska is now collecting 2008 membership dues.

Condolences were sent to Larry Fenlon's family for the recent passing of Larry's wife after a long bout with cancer.

Upcoming Events: The Wood Working Show: On February  $15-17$ <sup>th</sup>, our group will have a booth at "The Wood Working Show" at the Garden State Exhibit Center, on Davidson Ave, in Somerset, NJ (Exit 10, off of Route 287).

A sign-up sheet is being sent around for people to sign up to man the tables. We will have a twobooth wide station this year. Please bring in projects that you want displayed. Reminder: We are not allowed to sell anything at the show.

Continued under Highlights on page 2

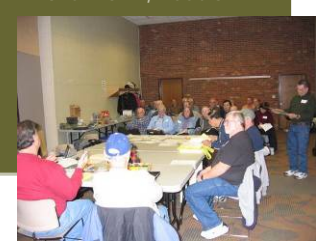

This year there will be about six to eight "strolling seminars" for us to do. These seminars will not be at our booth. They can be on Marquetry or any related craft (other than wood turning). Let John T know if you want to do one.

John T. will have about 500-600 fliers printed. He will also take care or providing sign-up sheets for booth visitors to request more information.

Supplies – New DRC materials, including grits and clamps, are available for purchase at the back of the room. Let John T know if you're looking for anything in particular.

Library - Two new DVDs have been added to our library (one by Paul Schurch; one from the Woodburning Show). Also, two new subscriptions have been added ("Creative Woodcraft", and "Scroller").

Elections of Officers will take place at our February meeting. Currently re-nominated are: John Truskowski for President; John Graham for Vice President; and Larry Fenlon as Treasurer.

Tools – Routers, bits, and an air-grinding tool were brought in for members to take a look at. The air-

## Page 2 GSMS Plus Newsletter – Jan 27, 2008

Highlights continued from page 1 Georgian Lucia and Serve as a router, and would need to be attached to a compressor.

> Show & Tell - Six members brought in projects which they had completed since the last meeting. See page 4 for photos and details.

Demonstrations – Two members, Gene Tonkery and Jeff Brown did a software demonstration on how patterns can be created from photographs using software programs, such as: "Adobe Photoshop Elements" and "Pattern Wizard" or "Rapid Resizer". See article on this page for more information.

Upcoming Meeting Demos – At our next meeting on February 2nd, Larry Fenlon will continue his demonstration on Marquetry cutting.

At our March 1<sup>st</sup> meeting, Jeff Brown will do a demonstration on the CompuCarve Computerized Router.

Note: Refreshments are allowed in the downstairs meeting rooms. Ethel will bring donuts & coffee. Bill will get the coffee pot. A small donation will be collected to cover refreshment costs.

**Meeting adjourned** at 11:15 am.  $\Box$ 

# Creating Patterns

## By Helen Hoefele

Woodworking patterns can be obtained from a variety of sources, including industry publications, magazines, and websites. The American Marquetry Society also provides access to patterns for members. Members of our club, the Garden State Marquetry Society Plus, have access to our club's extensive pattern library as well.

> "…patterns can be adapted to your ability level by removing or adding detail."

Sometimes though, the perfect pattern may still elude us. What can we then do?

One option that we are increasingly being made aware of is that patterns created for one hobby can be modified and used for other hobbies, such as adapting a scroll-saw pattern to marquetry, or a stained-glass pattern to scrollsaw, etc. The possibilities are only limited by your creativity.

Another point to keep in mind is that if a pattern is too intricate, or not intricate enough, remember that patterns can be adapted to your ability level by removing or adding detail.

Continued under Patterns on page 3

## GSMS Plus Newsletter - Jan 27, 2008 **Page 3** Page 3

### Patterns continued from page 2

Changes to a pattern can be done manually, first by tracing the pattern, then by simply using a pencil and eraser to add or remove lines.

For those of you that are more computer savvy, there are a number of software programs that you can use to make your changes electronically.

One of our members, Jeff Brown, shared a website address from the "Scrollsaw Association of the World" which lists additional resources on this topic. Check out this site at:

### http://www.saw-online.com/Resources/soft.htm

This link lists a number of Drawing Software programs, some of which can be downloaded with a free trial period for you to test out before purchasing. Two programs that Jeff finds most useful are "Pattern Wizard" (more typically used for Stained Glass patternmaking, where you can actually edit the lines and fills of a pattern) and "Rapid Resizer" (for enlarging and reducing a pattern by inputting percentages). Another program that Jeff successfully uses is "Paint Shop Pro" by Corel.

Typically the process followed, and features available, in order to create patterns from digital images is similar across software packages, though different packages and software providers will name and group these features differently.

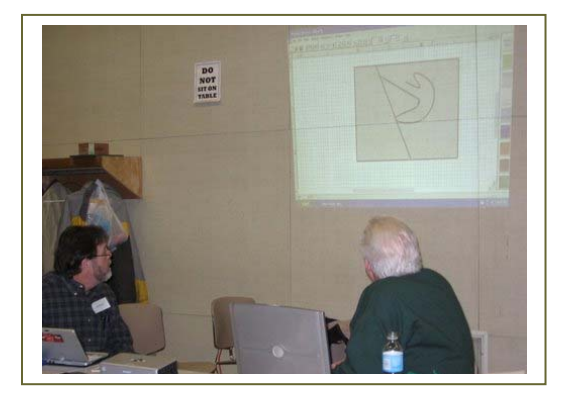

Jeff Brown demonstrates how he uses "Pattern Wizard" and "Rapid Resizer" to create or modify patterns from digital images.

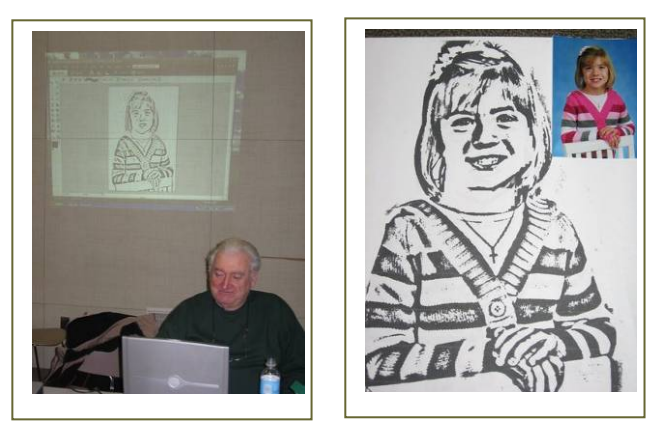

Gene Tonkery demonstrates how a pattern can be created from a photo using Adobe Photoshop Elements.

Generally, you will always start with a digital image taken either directly from a digital camera, or scanned into your computer with a scanner.

You then open your software program and import the image. You then use the tools available within the software program in order to edit the image.

Features that you will typically use include: "Enhance Lighting" to adjust Brightness and Contrast; "Adjust Image Sharpness" to bring out or minimize detail; "Crop" to a particular portion of an image; modify the Image "Mode", generally to Grayscale; apply "Filters" such as Sketch or Photocopy; adjust "Effects" such as "Edge Effects"; and the "Erase" tool with an appropriate Brush size to remove lines and any unneeded background images; and use the more difficult "Pen" tool to add, remove, or modify vector lines. You'll also want to take advantage of the "Zoom" and "Undo" buttons to get those details right.

Some of these features are easier to get familiar with that others. Usually it takes a while to get familiar with some of these tools, so be patient. Remember that it took you a while to get familiar with your wood-working and crafting tools, so this tool is no different. Depending on how much you want to modify your digital images and how often you need custom patterns, you'll know whether it will be worthwhile for you to develop your computer skills yourself or if you might instead want to ask someone else to do it for you.  $\Box$ 

# Page 4 GSMS Plus Newsletter – Jan 27, 2008 "Show & Tell" Projects from Our January 5th Meeting

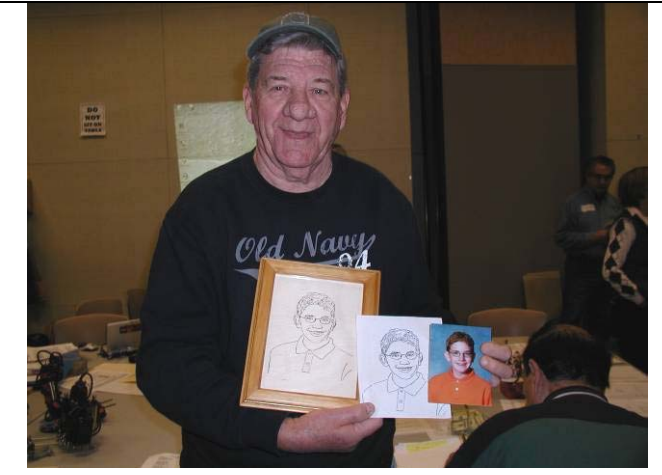

Bob Lewis created this scroll-saw cutout of his grandson from a pattern that was produced from a photo.

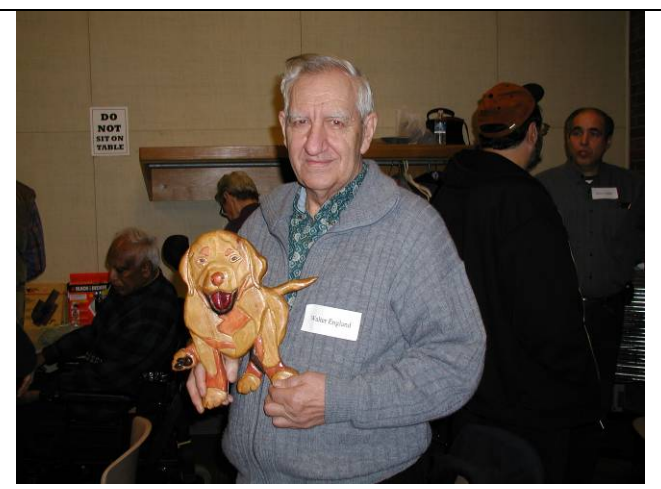

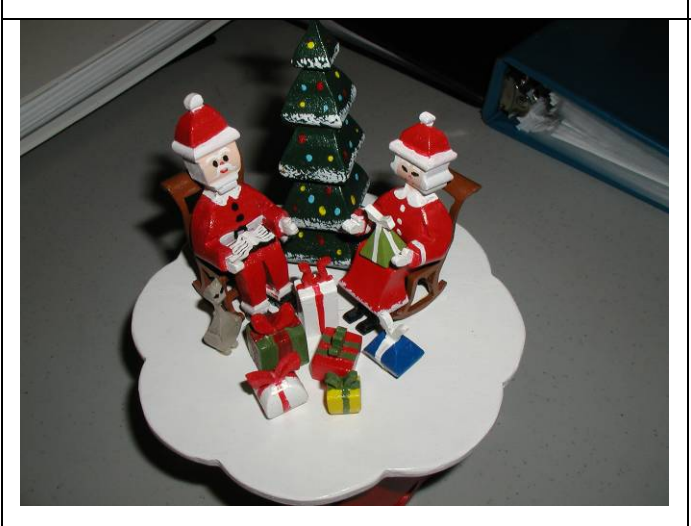

This 3-dimensional woodcut music box was created by Ethel Autorino.

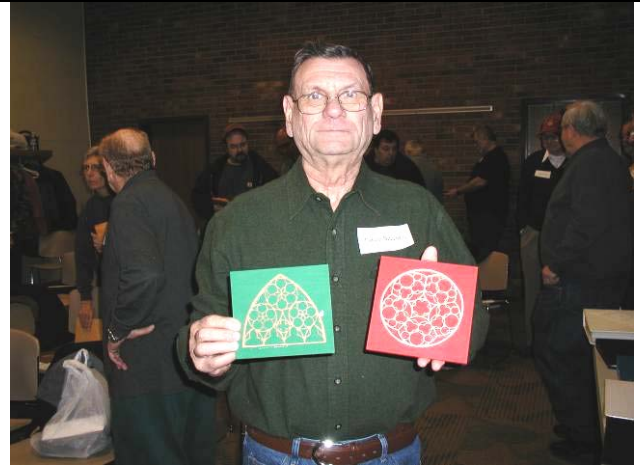

Henry Buccino used a "stained glass window" design to create oak cutouts that he then mounted on plaques.

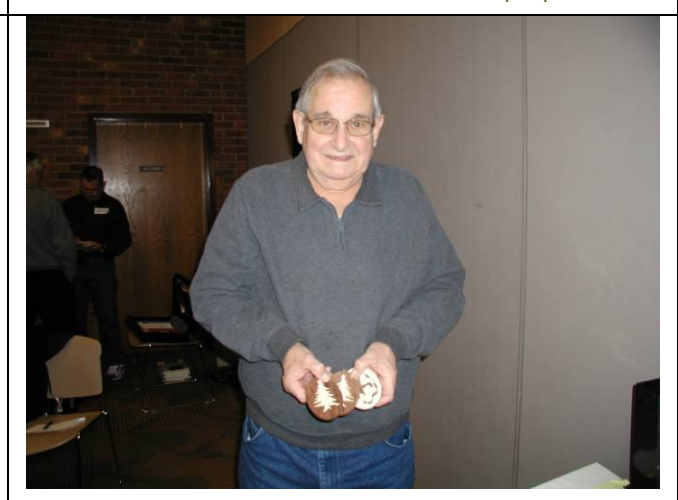

Walter England created this Intarsia dog. The Summan Coetz created these ornaments from maple and walnut wood.

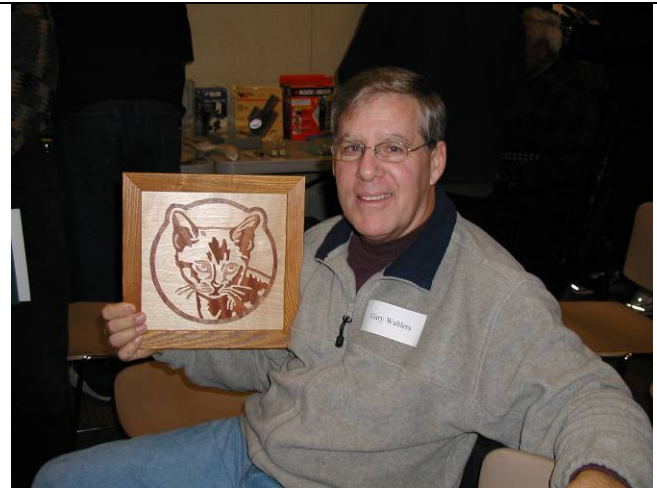

Gary Wahlers converted a scroll-saw pattern into a Marquetry pattern to make this Marquetry Cat.

**Join us at our upcoming meetings on:** February 2nd, March 1st, April 5th, May 3rd, & June 7th **Location:** The Monmouth County Library on: 125 Symmes Rd, in Manalapan, NJ **You can find Directions online at**: http://gsmsplus.com/meeting\_info.php